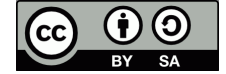

Dipl.-Ing. F. Axel Berger Roald-Amundsen-Straße 2a www.axel.berger-odenthal.de 2. Januar 2020 Tel: 02 21 / 77 71 80 66

Axel@Berger-Odenthal.De

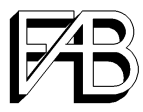

## **"Liebe deinen Nächsten wie dich selbst"**

**Was steht wirklich im Text?**

Vermutlich ist "*liebe deinen Nächsten wie dich selbst*" (oder "*denn er ist wie du*") das bekannteste und meistzitierte Bibelwort. In der Regel wird es Jesus von Nazareth zugeschrieben und es findet sich in allen drei synoptischen Evangelien. Die dortigen Fassungen lassen keinerlei Zweifel zu, es steht dort genau das oben zuerst zitierte.

Mt 22, 39 und Mk 12, 31 lauten wortgleich

ἀγαπήσεις τὸν πλεσίον σου ὡς σεαυτόν

und Lk 10, 27 in leicht abweichender Satzstellung

αγαπήσεις [ . . . ] καὶ τὸν πλεσίον σου ὡς σεαυτόν.

Es handelt sich dabei, wie schon der Kontext zeigt, in dem ein Fragesteller an Altbekanntes erinnert wird, um ein Zitat aus der Torah, nämlich Lev 19, 18

## וְאָהָבְתָּ לְרֶעֲדְּ כָּמוֹדְּ אֲנִי יְהוַה.

Dieser Satz ist ein Bestandteil und Höhepunkt des *holiness*  $code$ , ihr sollt heilig sein, denn heilig bin Ich, der Ewige<sup>1</sup>, euer G"tt". (Lev 19, 2) Der *holiness code* ist ein Teil der Priesterschrift, nach einer Minderheitsmeinung ihr jüngster Teil und der Abschluß der Torah [\[Kn16,](#page-1-0) 6]. Wahrscheinlicher handelt es sich um einen (wenig?) älteren Text, der bei der Redaktion der Priesterschrift zur Zeit Hiskias bereits vorlag und eingearbeitet wurde [\[Fr87,](#page-1-1) 214].

Versucht man, das Hebräische Wort für Wort exakt ins Deutsche zu übertragen, dann entsteht ungefähr dies:

Und du wirst geliebt haben/lieben dem/für deinem Nächsten wie du/dich Ich der Ewige<sup>[1](#page-1-2)</sup>.

Zwei Punkte fallen ins Auge:

- der Dativ<sup>2</sup> des "Nächsten", obwohl lieben, אהב sonst wie im Deutschen beim Akkusativ (אֶת) steht. Dieser Dativ kommt in der gesamten Bibel nur ein einziges weiteres Mal vor, im sehr ähnlichen Vers Lev 19, 34.
- die Form des Verbs, bei der es sich nicht um den erwarteten Imperativ (liebe) oder Jussiv (du sollst lieben) handelt.

Der hier verwendete Perfekt consecutivum kann durchaus in zahlreichen Fällen imperativische Bedeutung haben [\[Be56,](#page-1-3) 113: §83, 4. b)]. In allen diesen Fällen wird eine Abfolge

von Handlungen angewiesen. Strukturell beginnen sie alle mit einem Imperativ gefolgt von einem oder mehreren Perfektformen: "Tue dies und dann und dann ..."

Einige typische Beispiele sind Gen 43, 11

Macht es so: Nehmt von den besten Erzeugnissen des Landes in eurem Gepäck mit und überbringt es dem Mann als Geschenk.

 $\mu$ ְעֲשׂוּ קְחוּ  $\dots$  וְהוֹרִידוּ

Ex 8, 16

Steh früh auf, tritt vor den Pharao, wenn er zum Wasser hinuntergeht, und sag zu ihm ...

הַשָּׁכֵּם . . . וְהָתְיַצֵּב . . . וְאָמַרִתָּ

ohne vorangehenden Imperativ aber mit klar befehlender Bedeutung Rut 3, 3

Wasch dich, salbe dich und zieh dein Obergewand an, dann geh zur Tenne! Zeig dich aber dem Mann nicht, bis . . .

וּרְחַצְּתְּ וְסַכְתְּ וְשַׂמְתְּ ... וְיָרַדְתְּ $^3$  ... אַל־תִּוְּדעִי

und auch der Vorspann unseres Textes

Rede zur ganzen Gemeinde und sag ihnen:

דּ̄בֵּר . . .!ואָמַרתָּ;!

## <span id="page-0-0"></span>**Die Struktur unseres Textes,**

Lev 19, 1–18, ist jedoch eine völlig andere. Wir haben eine ganze Abfolge von lauter Imperativen oder Jussiven gefolgt von einem einzigen<sup>4</sup> Perfekt consecutivum und alle diese Bestandteile stehen parallel und ohne zeitliche Abfolge nebeneinander.

: תִּרְאוּ . . . תִּשְׁמֹרוּ; 4 אַל־תִּפְנוּ . . . לֹא תַעֲשׂוּ; 5 תִּזְבָּחֻהוּ;  $3$  $10$  יֵאָכֵל  $\ldots$  יִשְּׂרֵף:  $9$  לֹא תְכַלֶּה  $\ldots$  לֹא תְלסקֵּט:  $10$  לֹא תעוֹלֵל . . . לֹא תְלַקֵּט . . . תַּעֲזֹב: 11 לֹא תִּגְנֹבוּ וְלֹא־תָחשׁוּ ולֹא־תִשַּׁקְרוּ: 12 ולֹא־תִשָּׁבְעוּ: 13 ולֹא־תַעֲשֹׁק . . . ולֹא  $:$ יתּגזֹל לֹא־תְּלִין 1[4](#page-0-0) לֹא־תְקַלֵּל . . . לֹא תִתֵּן . . . וְיָרֵאתְ  $\,$ לֹא־תַעֲשׁוּ . . . לְא־תִשָּׁא . . . וְלֹא תֶהְדִּר . . . תִּשְׁפֹּט:  $15$ לֹא־תֵלֵךְ... לֹא תָמֹד: 17 לֹא־תִשְׂנָא... לֹא תּוֹכְהַ . . . ולֹא־תִשָּׁא: 18 לֹא־תִקֹּם וְלֹאתִטּׂר . . . וְאָהַבְתָּ .

 $\overline{1}$ Im Original steht hier das Tetragramm des G"ttesnamens.

<sup>2</sup> Das hebräische Nomen kennt keine Deklination. Fälle ergeben sich aus dem Kontext oder aus Präpositionen, wie hier das 7, das u. a. die Bedeutungen "für", "von"(possessiv), "wegen" abdeckt und als Dativanzeiger stehen kann. Allerdings könnte akkusativisches !ל auch ein Aramaismus oder eine sehr alte Form sein.

<sup>3</sup> Im Ketiv steht hier !וירדתי, das !י ist nach dem Qer'e jedoch wegzulassen.

<sup>4</sup> Der Abschluß von Vers 14 ist in der Logik des Satzes kein weiteres Gebot sondern eine Begründung.

DAS HEILIGKEITSGESETZ, Lev  $17, 1 - 26, 46$ , besteht zum Großteil aus kultischen und Reinheitsvorschriften sowie der Regelung der Feiertage. An zentraler Stelle eingeschoben steht unser Kapitel 19 mit seinen Sozialgesetzen zur Fürsorge und Rücksichtnahme. Seine Einzelbestimmungen stehen ausnamslos im Imperativ oder im Jussiv und es wird von zwei zentralen Erläuterungen eingeklammert. Am Beginn steht der Aufruf "ihr sollt heilig sein" und als Abschluß der Satz über die Nächstenliebe.

Als Anweisung stünde er in seiner Allgemeinheit als Fremdkörper allein in der Reihe der ihm vorangehenden und nach einem Themenwechsel unmittelbar folgenden sehr konkreten und direkten Gebote. Liest man den Satz als zusammenfassenden Abschluß und nicht als ein weiteres Einzelgebot, dann ergibt auch der ungewöhnliche Dativ einen Sinn:

Und dann, [wenn du all dies tust/getan hast], wirst du deinem Nächsten Liebe erwiesen haben wie dir selbst – Ich bin der Ewige.

Wir können noch einen Schritt weitergehen. Zwar bietet

sich die Lesung "[denn] Ich bin der Ewige" als verstärkende Begründung schon deshalb an, weil sie genau in dieser Bedeutung so oft vorausgeht, jedoch fällt der Schlußsatz aus dieser Reihe ja gerade heraus. Wir müssen die Worte also nicht als Zusatz abtrennen sondern können auch lesen<sup>5</sup>:

Und dann, [wenn du all dies tust/getan hast], wirst du deinem Nächsten Liebe erwiesen haben, so wie dich [liebe] Ich, der Ewige.

## **Literatur**

- <span id="page-1-1"></span>**Fr87** Richard Elliott Friedman, Who wrote the Bible. (New York  $21997$  [1987]).
- <span id="page-1-0"></span>**Kn16** Israel Knohl, The Original Version of the Priestly Creation Account and the Religious Significance of the Number Eight in the Bible. unknown (2016), preprint, 1-28. <[http://www.academia.](http://www.academia.edu/24144116/) [edu/24144116/](http://www.academia.edu/24144116/)>.
- <span id="page-1-3"></span>**Be56** August Bertsch, Kurzgefaßte Hebräische Sprachlehre. (Stuttgart 1956).

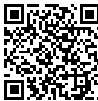

Die aktuelle Version dieses Textes liegt auf: [axel.berger-odenthal.de/work/Sudel/Bibel/](http://axel.berger-odenthal.de/work/Sudel/Bibel/)

<span id="page-1-2"></span>1 Der HERR sprach zu Mose: 2 Rede zur ganzen Gemeinde der Israeliten und sag zu ihnen: Seid heilig, denn ich, der HERR, euer Gott, bin heilig. 3 Jeder von euch soll Mutter und Vater fürchten und auf meine Sabbate achten; ich bin der HERR, euer Gott. 4 Ihr sollt euch nicht anderen Göttern zuwenden und euch nicht Götterbilder aus Metall gießen; ich bin der HERR, euer Gott. 5 Wenn ihr für den HERRN ein Heilsopfer schlachtet, opfert es so, dass ihr Wohlgefallen vor Gott findet. 6 An dem Tag, an dem ihr es schlachtet, und am folgenden Tag soll es gegessen werden; was davon am dritten Tag noch übrig ist, soll im Feuer verbrannt werden. 7 Isst man davon am dritten Tag, so ist es verfallen und findet kein Wohlgefallen mehr. 8 Wer davon isst, muss die Folgen seiner Schuld tragen; denn er hat die Heiligkeit des HERRN entweiht. Diese Person wird aus ihrer Geschlechterfolge ausgemerzt werden. 9 Wenn ihr die Ernte eures Landes einbringt, sollst du das Feld nicht bis zum äußersten Rand abernten. Du sollst keine Nachlese von deiner Ernte halten. 10 In deinem Weinberg sollst du keine Nachlese halten und die abgefallenen Beeren nicht einsammeln. Du sollst sie dem Armen und dem Fremden überlassen. Ich bin der HERR, euer Gott. 11 Ihr sollt nicht stehlen, nicht täuschen und einander nicht betrügen. 12 Ihr sollt nicht falsch bei meinem Namen schwören; du würdest sonst den Namen deines Gottes entweihen. Ich bin der HERR. 13 Du sollst deinen Nächsten nicht ausbeuten und ihn nicht um das Seine bringen. Der Lohn des Tagelöhners soll nicht über Nacht bis zum Morgen bei dir bleiben. 14 Du sollst einen Tauben nicht verfluchen und einem Blinden kein Hindernis in den Weg stellen; vielmehr sollst du deinen Gott fürchten. Ich bin der HERR. 15 Ihr sollt beim Rechtsentscheid kein Unrecht begehen. Du sollst weder für einen Geringen noch für einen Großen Partei nehmen; gerecht sollst du deinen Mitbürger richten. 16 Du sollst deinen Mitbürger nicht verleumden und dich nicht hinstellen und das Blut deines Nächsten fordern. Ich bin der HERR. 17 Du sollst in deinem Herzen keinen Hass gegen deinen Bruder tragen. Weise deinen Mitbürger zurecht, so wirst du seinetwegen keine Sünde auf dich laden. 18 An den Kindern deines Volkes sollst du dich nicht rächen und ihnen nichts nachtragen. Du sollst deinen Nächsten lieben wie dich selbst. Ich bin der HERR. *[Einheitsübersetzung]*

<sup>5</sup> Zwei Punkte stehen allerdings dagegen. In einer nicht deklinierten Sprache ist die Satzfolge starrer festgelegt und das Objekt kann, bis auf wenige poetische Ausnahmen, dem Subjekt und Prädikat nicht vorausgehen. Dazu läßt sich der zu unserem vollkommen parallele Vers 34 nicht in dieser Weise lesen.

19 ּ וַיְדַבֵּר יְהוֶה אֶל־מֹשֶׁה לֵאמְר ٤ דַבָּר אֶל־יּכָל־עֲדַתיּ בְּנֵי־ יי ישְׂרָאֵל וְאָמַרְתָּ אֲלֵהֶם קְדֹשִׁים תִּחְיָוּ כִּי קִדֹוֹשׁ אֲנָי יְחֹוָה אֱלֹהֵיכֶם: לומ מיש אינו ואמו - 3 **אֶישׁ אַמָּוֹ (אָבִיוֹי הִירָאוּ וְאֵת־שַׁבְתֹחַי הִשְׁמָׂרוּ אֲנִי יְדוֹוָה אֲלֹהֵיכֵם:** 3 + אַל־תִּפְנוּ אֵל־הָאֵלִיּלִים וֵאלֹהֵי מַסֵּכָּה לִא תַעֲשָׂוּ לָכֶם אֲנִי יְהוָה 4 ב חס בליש<sup>2</sup> . כד ס״פ יִּ וְכֵי תִזְבִּחֶוּ זֶבַח שְׁלָמִים לַיהוֶת לִרְצֹנְכֶם תִּזְבָּוֹחֲהוּ : י ..<sup>2</sup>"... אלהיכם:  $6$   $W\Box$ זִבְחֲכֵם יֵאָכֵל וּמֶמָּחֲרֶת וְהַנּוֹתָר עַד־יִוֹם השלישי ביום י וְאֶם הֵאָכְל<sup>ַ</sup> יֵאָכֵל בַּיְּוֹם הַשָּׁלִישֵׁי פִּגְוּל הָוּא לְא יֵרַצֵה: *י* a וּאָכְלָיו<sup>ֹ</sup> עֲוֹנוֹ יִשָּׁא כִּי־אֶת־קָׂדֵשׁ יִהְוָה חָלֵל וִנְכְרְתָה הַגְּפִשׁ הַהֶוֹא s י וּבִקְצִׂרְכֵם אֶת־קְצִיר אַרְצְבֶם לָא תְּכַלֶה פְּאַת *י* ּ מֵעַמֵּיהַ שָּׂרְךָ לִקְצָׂר וְלֶקֶט קִצְיִרְךָ לְא תְלַקֵטּ: 10 וְכַרְמְךֹ לָא תְעוֹלֵל וּפֶרֶט 10 יי פּרְמְךָ לְא תְלַקֵּט לֶעָנִי וְלַגִּר תַּעֲזָב אֹתָם אֲנִי יְחוָה אֵלֹהֵיכֵם:  $^{11}_{12}$  לא 12 וִלֹא־תִכְחֲשָׁוּ וְלְאֹ־תְשַׁקְרִוּ אִישׁ בעמיתו : לד פסוק לא ולא ולא ולא ה 11  $\sum_{i=1}^{n}$  ה לַשֱקֵר וְהִלַלְתָּיּ אֶת־שֵׁם אֵלֹהֵיךִיּּ אֲנִי יִהוָהִי: 13 לְאْ־ 13 תשבעו בשמי ג ר״פ לא ולא לא<sup>6</sup> תַעֲשָׂק אֶת־רֵעֲךָ וִלְא תִגְזָל לְאִּ-תָֽלִין פְּעָלַת שָׂכִיר אִתְּךָ עַד־בְקֶר: יו בתור" <sup>14</sup> לא־תִקְלֵל הֵרֵׂשׁ וְלִפְּנֵי עָרֵׂר לָא תִהֵן מִכְּשָׁל וְיָרֵאתָ מֵאֵלֹהֶיִךְ¤ אֲנֵי <sup>14</sup> יֹוֹ וכל לפני ולפני<br>דכות . ל חס יו לֹא־תַעֲשְׂוּ**ּ עָוֶֹל<sup>י</sup> בַּמִּשְׁפָּׁט לֹא**ּ־תִ**שְׂא פְנֵי־דָ<sup>ׂ</sup>ל וְלָא** ۚ יּו ול פלא לאולא<br>ח<sup>9</sup> דגש וכל איוב<br>דכות במא. ל יְהוָיְה<sup>ָוּ</sup>: תֶּהְדֶר פְּנֵי נָדְוֹל בְּצֶדֶק תִּשְׁפִּט עֲמִיתֶךְ: 16 לֹאדתֵלֵךְ רָכִיל בְּעַׂפֶּוֹךְ 16 16 ל מל יַ לְאָ־תְשָׂנָא אֶת־אָהָיךָ ּתַעֲמָׂד עַל־דָם רֵעֱךְ אֲנֶי יְהוָה**ּ**:  $\bm{b}$ x ּ... בִּלְבָבֶךְ הוֹבֵרַח תּוֹכִיהַ אֶת־עֲמִיחֶד וְלֹאִ "תִשְׂא עָלֶיו חֵטְא : 18 יּלְאֹי־ 18 תִקָּׂם» וְלְאֹ־תִפּׂוֹ אֶת־בְּנֵי עַמֶּׂךְ וְאָהַבְתָּ לְרֵעֲךָ כָּמָוֹךְ אֲנֶי יְהוָה:

 $12$  Qoh 3, 14.  $13$  Mm 2640. Cp 19 <sup>1</sup> Mm 3056. <sup>2</sup> Mp contra textum, lectio L plena sicut K<sup>or</sup>, cf 26,1 et Mp sub loco. 3 Mm 789. 4 Mm 695. 5 Mm 771. 6 Mm 3021. 7 Mm 60. 8 Mm 1245. 9 Mm 772. 10 Mm 773.

Abbildung 2: Levitikus 19, 1-18.